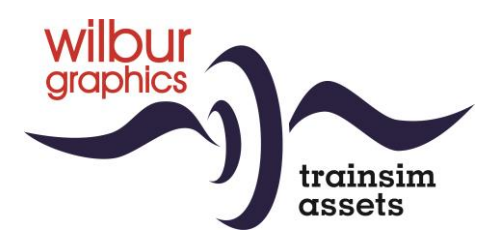

# DB Baureihe 01<sup>10</sup> für TS Classic

Version 3.1

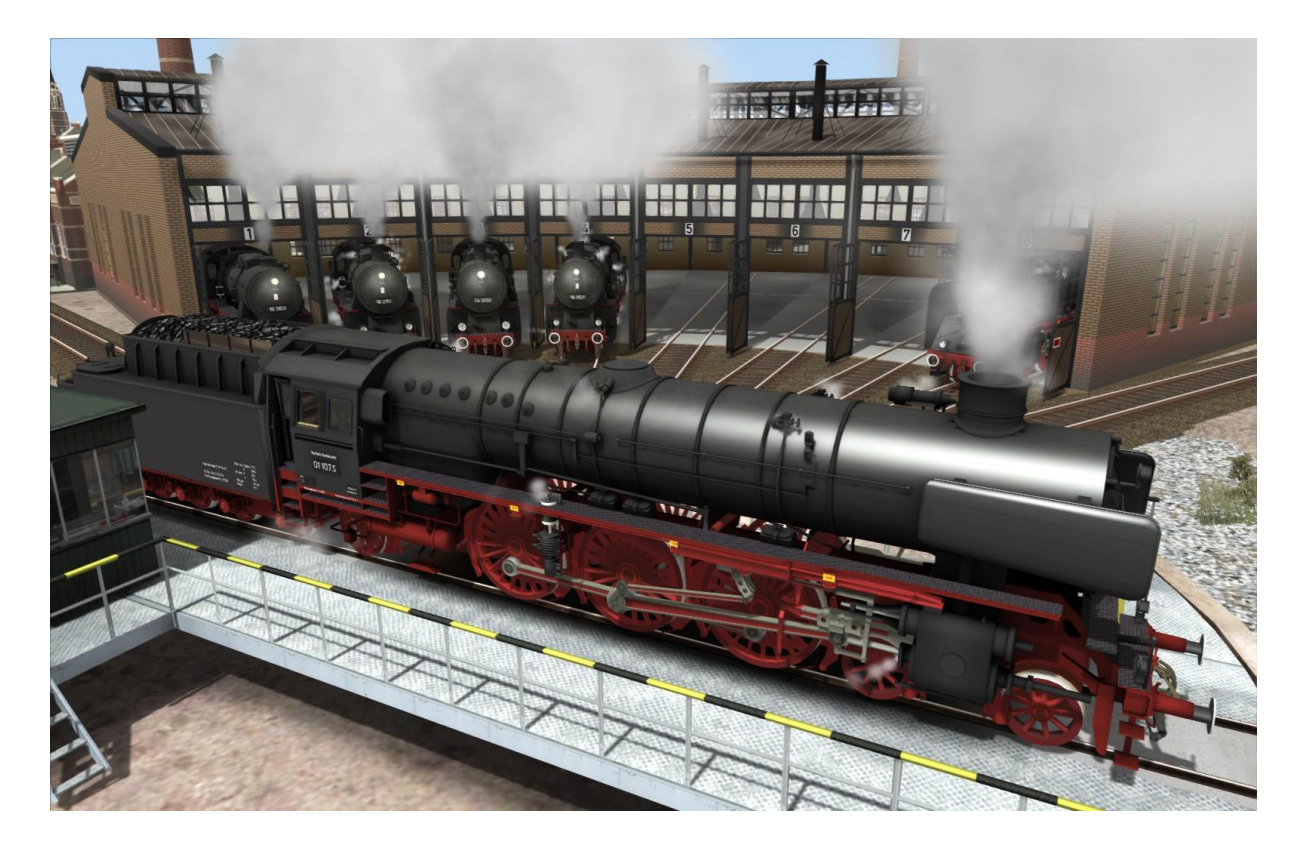

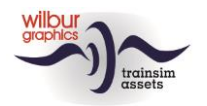

### **Inhaltverzeichnis**

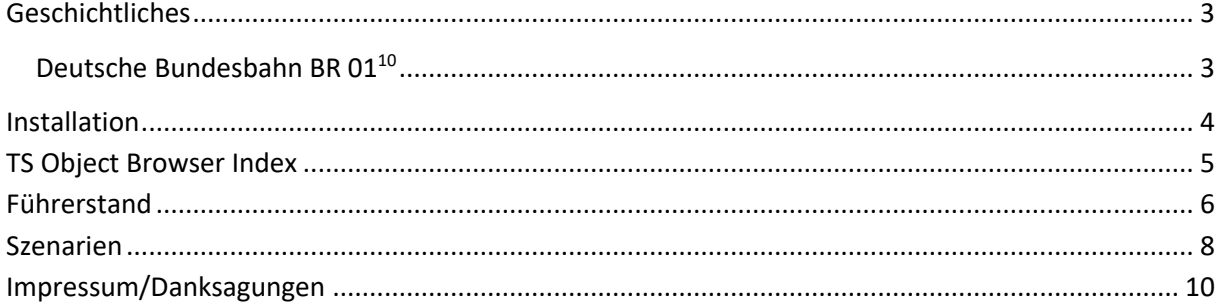

### Disclaimer DoveTail Games Ltd.

IMPORTANT NOTICE. This is user generated content designed for use with DoveTail Games Limited's train simulation products, including Train Simulator 2015. DoveTail Games Limited does not approve or endorse this user generated content and does not accept any liability or responsibility regarding it.

This user generated content has not been screened or tested by DoveTail Games Limited. Accordingly, it may adversely affect your use of DoveTail Games's products. If you install this user generated content and it infringes the rules regarding user-generated content, DoveTail Games Limited may choose to discontinue any support for that product which they may otherwise have provided.

The RailWorks EULA sets out in detail how user generated content may be used, which you can review further here: www.railsimulator.com/terms. In particular, when this user generated content includes work which remains the intellectual property of DoveTail Games Limited and which may not be rented, leased, sub-licensed, modified, adapted, copied, reproduced or redistributed without the permission of DoveTail Games Limited."

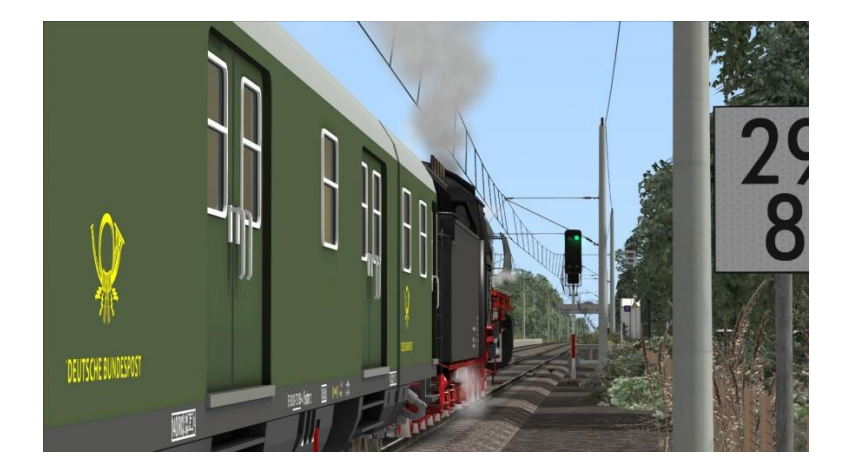

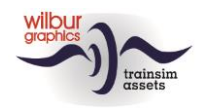

# <span id="page-2-0"></span>**Geschichtliches**

### <span id="page-2-1"></span>Deutsche Bundesbahn BR 0110

Ab 1937 stellte die Deutsche Reichbahn 55 Dreizylinder-Maschinen für den schweren Schnellzugverkehr in Dienst. Der Kriegsausbruch unterband die geplante Lieferung von 250 dieser Stromlinien-Lokomotiven. Nach 1945 wurde zunächst einmal die Vollverkleidung entfernt. 1953 entschloss man sich zum Einbau neuer Kessel. Ende der fünfziger Jahre begann die DB damit, insgesamt 34 Loks auf Ölfeuerung umzurüsten. Nach diesem Umbau zählten sie zu den stärksten deutschen Dampflokomotiven. Bis zum Ende des Jahres 1974 schrumpfte der Einsatzbestand auf 8 Maschinen des Bw Rheine. Glücklicherweise blieben 10 Lokomotiven erhalten (also immerhin etwa 18 % aller gebauten Lokomotiven) - alle Exemplare als Museumslokomotiven, welche sich in gepflegtem Zustand befinden. Zwei der Maschinen sind derzeit betriebsfähig (01 1066 der UEF und 01 1075 der SSN) und bei drei weiteren laufen die Vorbereitungen zur Wiederinbetriebnahme (01 1100 des DB Museum, sowie 01 1102 und 01 1104). Eine Lokomotive, die 01 1063, dient als Denkmallokomotive vor dem Hauptbahnhof Braunschweig.

(Obermayer, Taschenbuch der Eisenbahn / http://www.eisenbahn-museumsfahrzeuge.com).

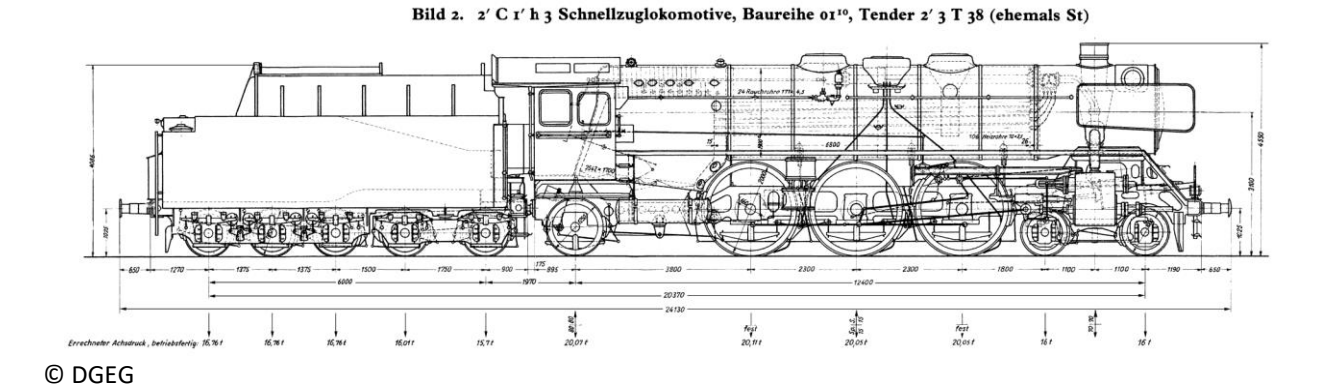

Weitere Informationen sind den Internet zu entnehmen, zum Beispiel: <http://www.eisenbahn-museumsfahrzeuge.com/index.php/deutschland/> oder

https://de.wikipedia.org/wiki/DR-Baureihe\_01.10

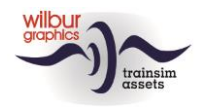

# <span id="page-3-0"></span>**Installation**

Die DB BR 01.10 von Wilbur Graphics wird als .zip-Datei geliefert und enthalt neben einer Liesemich\_DE.txt die folgenden Objekte:

- Ordner Manual\Wilbur Graphics mit Deutschen, Englischen und Niederländischen Handbücher:

```
WG_DB_BR_01_10_Handbuch_V3_1.pdf
WG_DB_BR_01_10_Manual_V3_1.pdf
WG DB_BR_01_10_Handleiding_V3_1.pdf
```
- Installationsprogramm WG\_DB\_BR\_01\_10\_V31\_build\_20230416.exe

Nachdem die Installations-.exe aktiviert worden ist folgen einige Wahl- und Einträge-Möglichkeiten:

```
- Sprache (Dutch/English/French/German)
```
- Akzeptieren der Lizenzbestimmungen (EULA)

Bitte lesen Sie die release notes.txt für aktuelle Änderungen usw.

### Andere Hinweise

- Die eingepackten Dateien sind zu entpacken bevor Sie die Installation anfangen.
- Wenn der Installer unfähig ist den Railworks-Ordner zu finden stellen Sie bitte sicher ob das Windows Registry mit dem korrekten Railworks-Ordner verbunden ist. Diese Lage wird normalerweise entstehen wenn Sie die Steam-Umgebung nach einen anderen PC oder Platte verlegt haben. Das können Sie erledigen durch eine Neuinstallation Steams in die ursprünglichen Stelle.

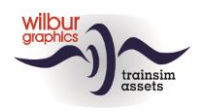

# <span id="page-4-0"></span>**TS Object Browser Index**

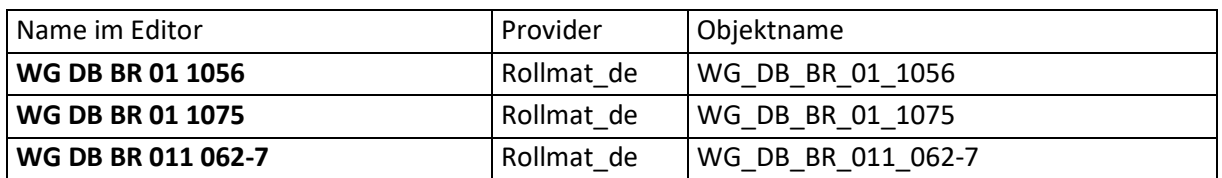

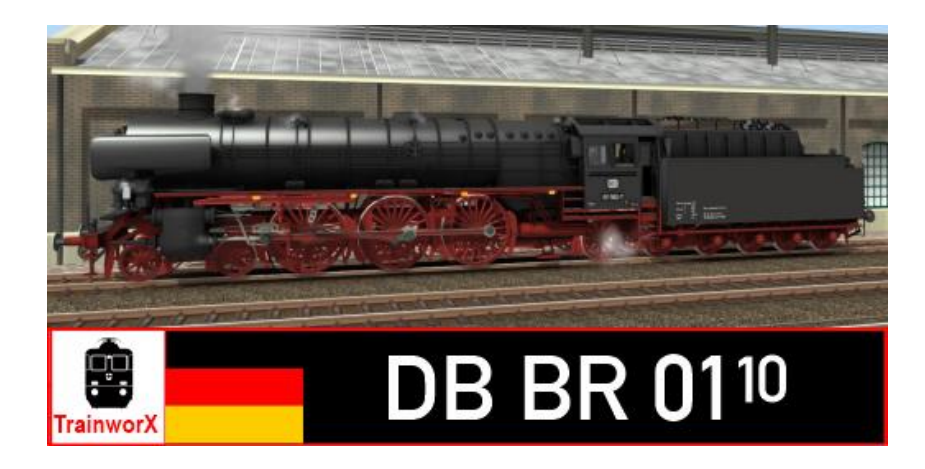

### Preload Consists

WG DB 01 1056 (Leerzug) WG DB 01 1075 (Leerzug) WG DB 011 062-7 (Leerzug)

WG DB 01 1056 m/DB 50s D-Zug WG DB 01 1075 m/DB E28 Eilzug WG DR 011 062-7 m/Interzonen-Zug

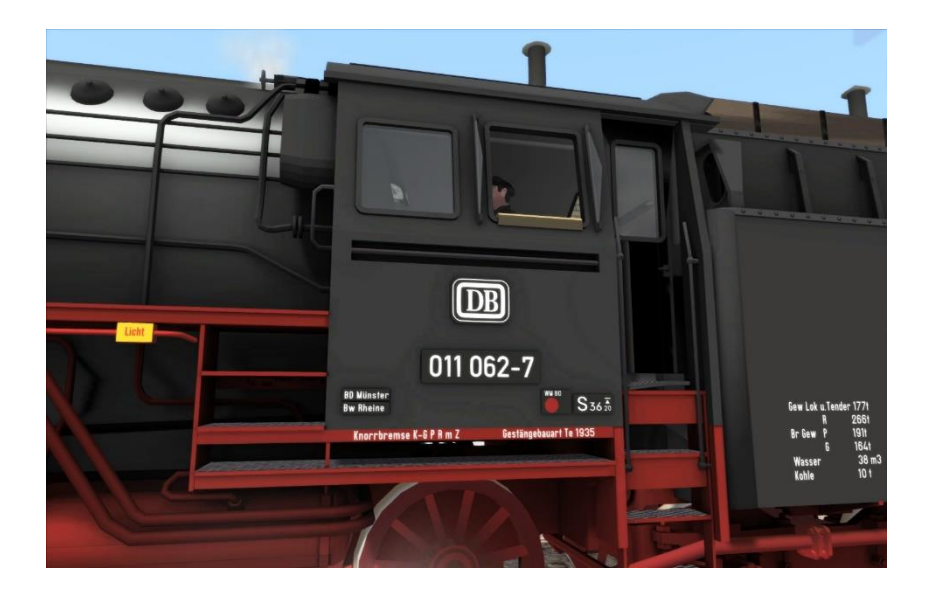

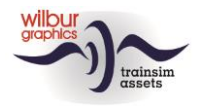

# <span id="page-5-0"></span>**Führerstand**

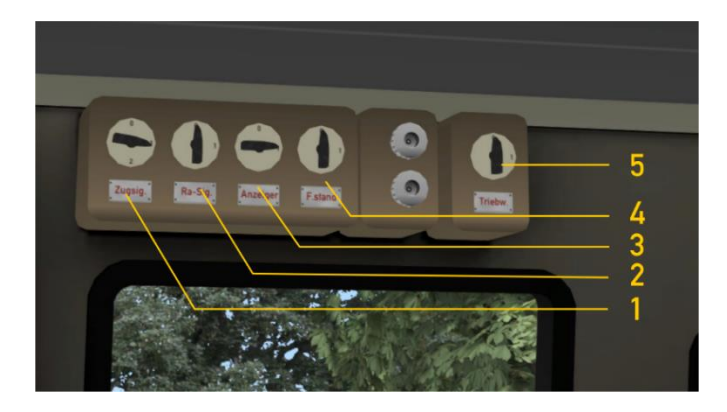

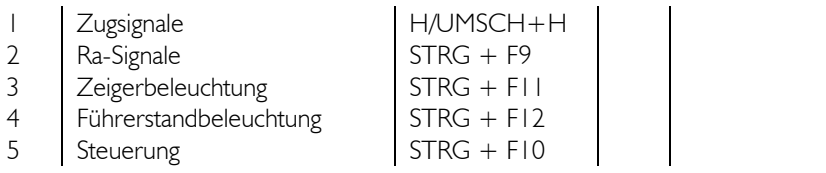

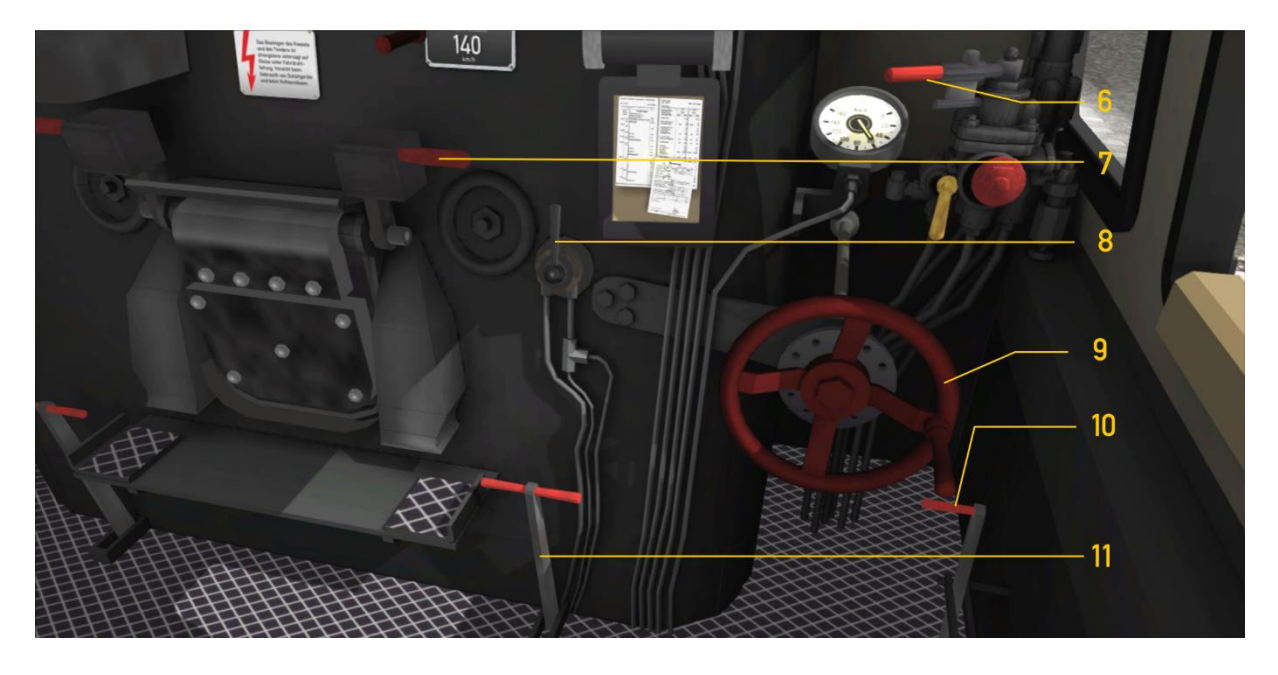

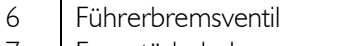

- 
- 

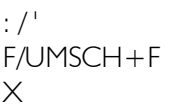

9 Steuerrad  $\begin{array}{c|c} 9 & \text{Steuerra} \\ \hline 10 & \text{Zylinderventile offen/zu} \end{array}$  C 7 Feuertürhebel F/UMSCH+F 10 Zylinderventile offen/zu C<br>Sandstreuer X 11 Dämpferhebel M/UMSCH+M  $\int$  Dämpferhebel

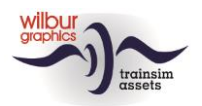

#### Train Simulator - BR 01<sup>10</sup>

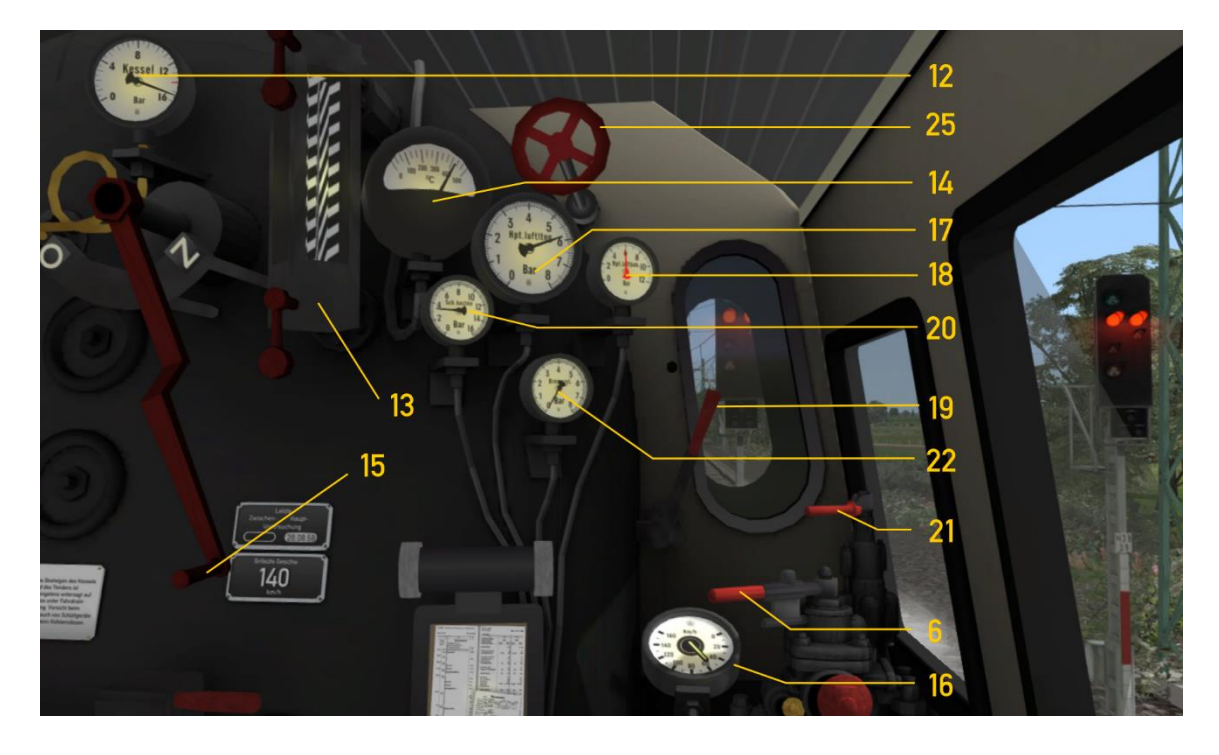

- 12 | Manometer
- 
- 
- 
- 
- 17 Hauptluftleitung

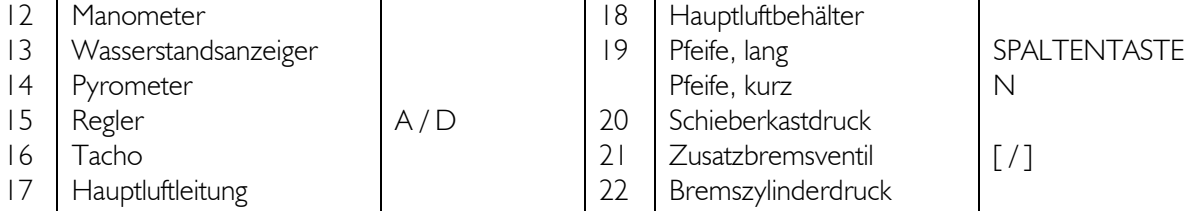

- 25 | Luftpumpe
- 
- 

Die Luftpumpe und Lichtmaschine sollten eingeschaltet werden bevor die Lok gefahren werden kann (Handrad 25 oder STRG + 0).

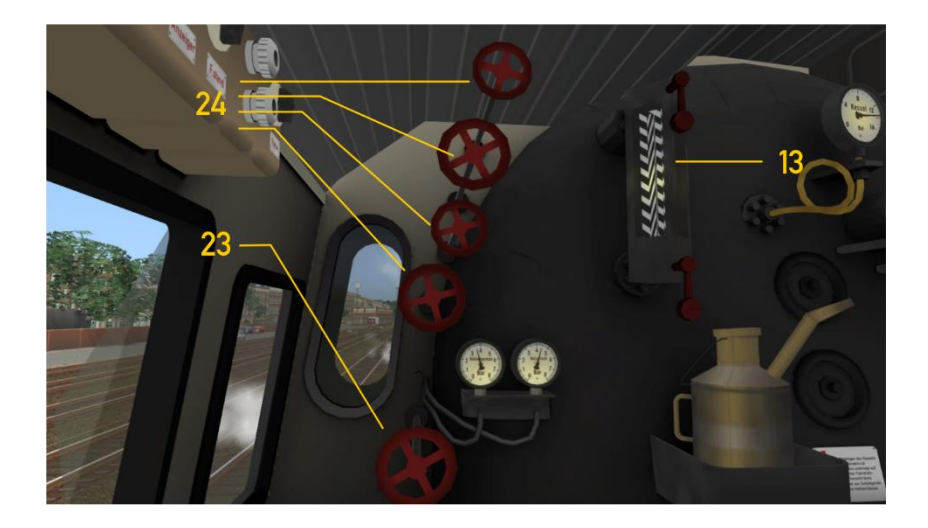

- 13 Wasserstandsanzeiger
- 
- 24 | Speisewasserpumpen

23 Bläser  $\begin{array}{|c|c|c|c|c|}\n\hline\n\end{array}$ , / UMSCH +

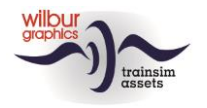

# <span id="page-7-0"></span>**Szenarien** HAMBURG-LÜBECK: Bad Oldesloe nach Hamburg

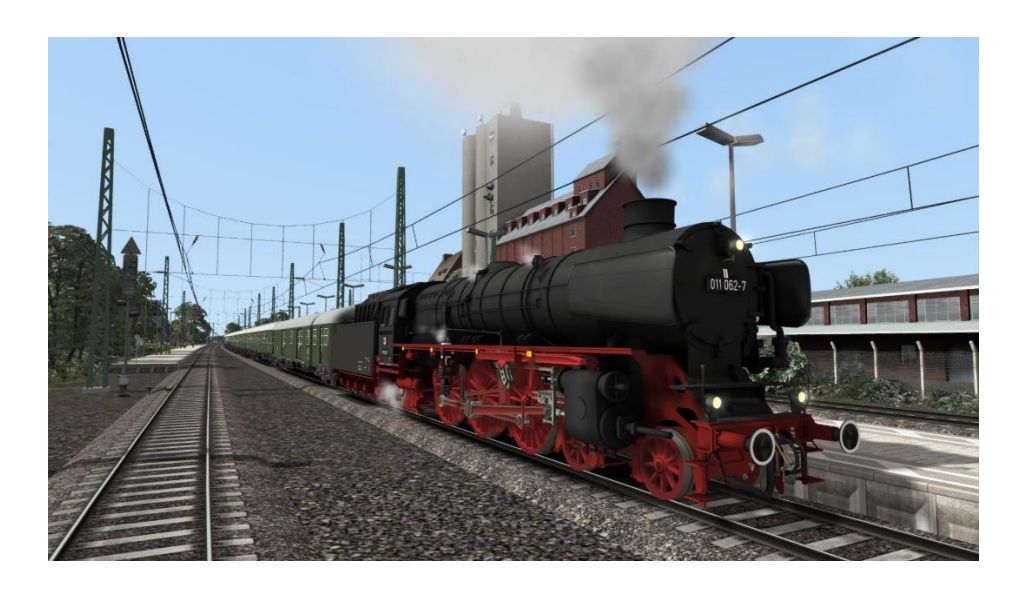

Fahren Sie diesen Sonderzug nach Hamburg mit einem 01.10 und angemessenen AB4üm Reisezugwagen - Höchstgeschwindigkeit 140 Stundenkm. Unterwegs werden von dieser Oldies-Garnitur Filmaufnahmen gedreht. Die Passagiere sind schon eingestiegen, so dass der Zug in Bad Oldesloe bereit zur Weiterfahrt steht.

### KONSTANZ-VILLINGEN: SSN Sonderzug

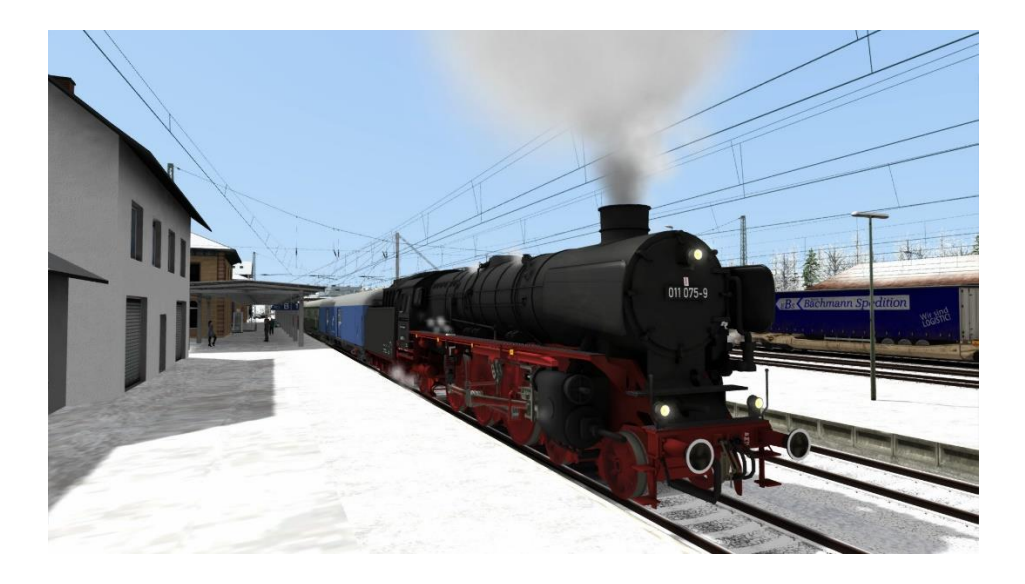

An einem schönen Wintertag ist die Dampfstiftung Niederland (SSN) herangezogen für einen Sonderzug nach Konstanz. Höchstgeschwindigkeit 140 km/h.

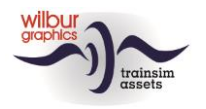

### Retro Canvas Route: NVBS Sonderzug Langevoort-**Westeinde**

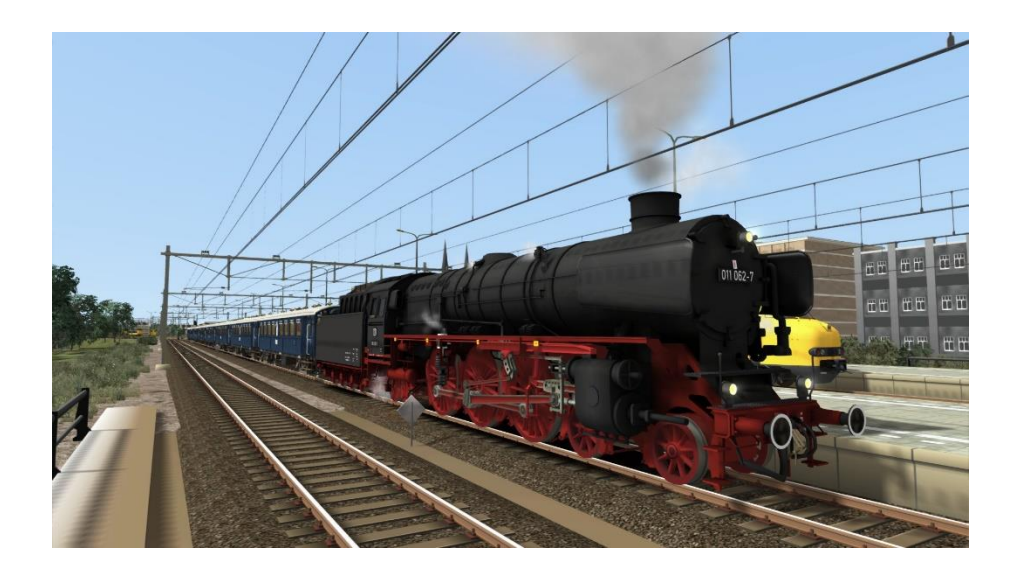

An einem Wochenende im Jahre 1974 feierte die Niederländische Verein von Eisenbahnfreunde (NVBS) ihr 40-jähriges Jubiläum. Wir werden den Sonderzug mit dem 011 062-7 in der virtuellen TS-Umgebung der Retro Canvas Route wieder zum Leben erwecken.

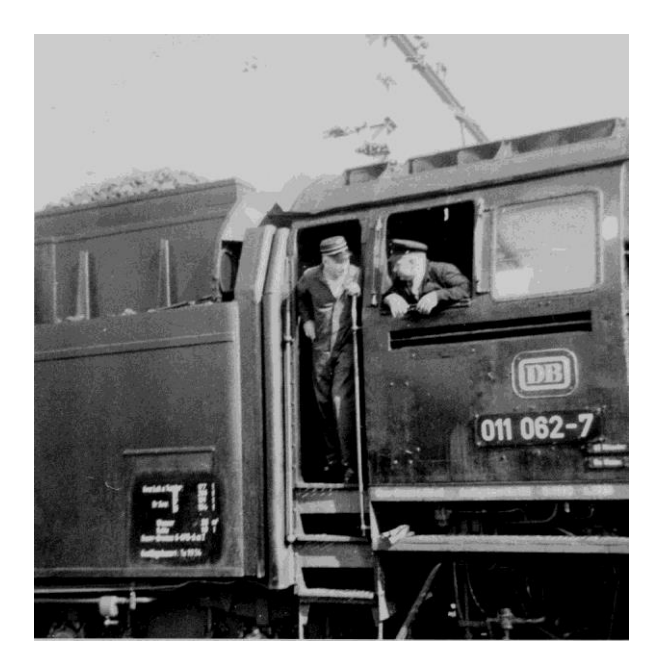

*Die 011 062-7 auf dem Amsterdamer Dijksgracht-Betriebsbahnhof 1974 (Aufname: Henk van Willigenburg, mit der einfachen Kamera, die er damals besaß).*

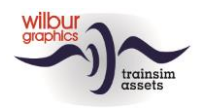

# <span id="page-9-0"></span>**Impressum/Danksagungen**

#### **Gestaltung und Produktion:**

© Wilbur Graphics, Henk van Willigenburg ( [www.wilburgraphics.c](http://www.wilburgraphics./)om )

#### **Sound WG Dampfloks:**

Wir bedanken uns an Michel Rausch, Thorsten Gosny und Rene Puchelt für ihren Vorschläge beim fertig stellen von Geräusche und an den Hcc!trainsim-Mitglied Studio 2561 für die Pfeife-Effekten.

#### **Career Scenarios als Vorbild von:**

©Dovetail Games

#### **Tipps und Beratung**:

ChrisTrains.com TrainworX (Paul Mersel) Ton van Schaik Reinhart 190963 Stoker

#### **Szenarien:** Wilbur Graphics (Henk van Willigenburg)

**Test**: Ton van Schaik, René 't Hooft

**Facebook:** *Wilbur Graphics* https://www.facebook.com/wilburgraphicspage/

Version 3.1 build 20230416

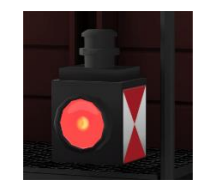